## <span id="page-0-0"></span>Package 'jobqueue'

April 24, 2015

<span id="page-0-2"></span>Type Package

Title Generic Asynchronous Job Queue

Version 1.0-4

Date 2015-04-22

Author Bastian Laubner [aut, cre]

Maintainer Bastian Laubner <br/>bastian.laubner@bramblecloud.com>

URL <https://www.bramblecloud.com>

**Depends** R  $(>= 2.14.0)$ 

Imports parallel

#### Description

A general-purpose job queue based on a 1-node socket cluster as provided by the parallel package.

License MIT + file LICENSE

### R topics documented:

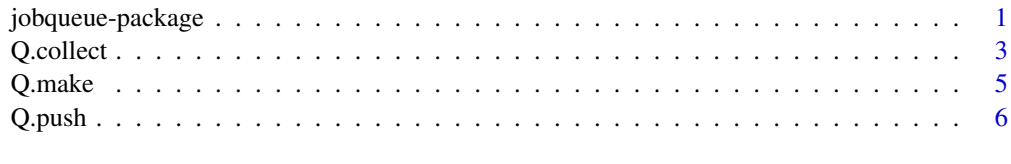

#### **Index** [9](#page-8-0)

jobqueue-package *Job queue for computations in a separate thread*

#### <span id="page-0-1"></span>Description

A generic implementation of an asynchronous job queue based on a 1-node-SOCKcluster from the parallel package.

#### <span id="page-1-0"></span>Details

This package provides a queue-like interface that allows background computations while the calling R session remains responsive. The focus of the jobqueue package is on providing a simple and intuitive user interface.

Job results are available for pick-up in the order that the jobs were sent. Alternatively, jobs can be tagged and results can be retrieved based on their tag.

Job queues are created using  $Q$ .make. Jobs are typically pushed to the queue using  $Q$ .push and their results collected with [Q.collect](#page-2-1) or [Q.pop](#page-2-2).

Note that queues have their own workspace which is separate from your current workspace. That means that you have to load any packages and set all variables that you need for your computations in the queue (see examples below).

#### Author(s)

Bastian Laubner <br/>bastian.laubner@bramblecloud.com>

#### References

[www.bramblecloud.com](https://www.bramblecloud.com) uses the jobqueue package for basic threading.

#### See Also

[Q.make](#page-4-1), [Q.push](#page-5-1), [Q.collect](#page-2-1)

#### Examples

```
# create job queue
Q = Q.\text{make}()# push computation job to queue
Q.push(Q, sum(1:1e4) )
# perform other computations here while the job is computed
# in the background
# retrieve result from job queue
Q.pop(Q)
# load package in the queue
Q.push(Q, library(stats4), mute=TRUE)
# set variables in the queue - you can also use Q.push or Q.sync
Q.assign(Q, "a", 5)
# close the queue and free its resources
Q.close(Q)
```
#### <span id="page-2-2"></span><span id="page-2-1"></span><span id="page-2-0"></span>**Description**

Q.collect returns the queue's first available result in a standardized format. Q.pop is a simplified version of Q.collect that returns the pure result without any further information. Q.collect.all and Q.pop.all return all results that are currently available in the queue. Q.isready returns TRUE if there is a result available in the queue, FALSE otherwise.

#### Usage

```
Q.collect(Q, tag = NULL, wait = TRUE)Q.pop(Q, tag = NULL, wait = TRUE)Q.collect.all(Q, tag = NULL)
Q.pop.all(Q, tag = NULL)
```

```
Q.isready(Q, write = FALSE, timeout = \theta)
```
#### Arguments

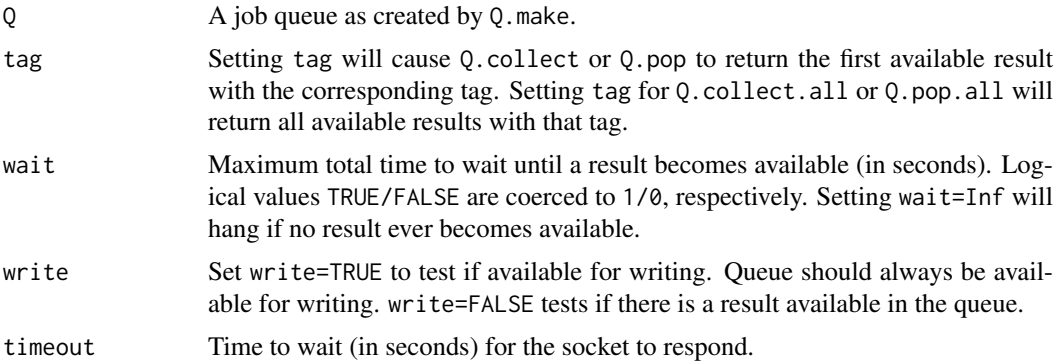

#### Details

Q.collect returns a list containing the result at entry \$value. The return value always contains a boolean entry \$has.result which is FALSE if there was no result to be read (either because queue has not been tasked with anything or no result is ready for pick-up yet), TRUE otherwise. If a result could be read from the socket, then the return value contains the entry \$success which is FALSE if the computation produced an error. Furthermore, if the job was sent with values for tag and tranche, then the result contains these values at entries \$tag and \$tranche.

Q.collect discards muted results and returns the first available non-muted result. Setting tag will cause Q.collect to return the first available result with the corresponding tag. If no result with this tag becomes available within the waiting time, then the result's has.result field is FALSE. If you set a tag, make sure wait is not set to 0/FALSE to give the queue time to sieve through the available results.

Q.pop is a simple version of Q.collect that only returns the result (without has.result, tag, tranche, etc.). Note: a NULL return value may either mean that the return value was NULL or that there was no result available at this time. Use Q.collect if you need to tell the difference.

<span id="page-3-0"></span>Q.collect.all and Q.pop.all return all results that are currently available in the queue. There is no wait parameter as this would be practically equivalent to Sys.sleep(wait) followed by Q.collect.all(Q).

There is usually no need to use Q. is ready since the field has result in Q. collect's return value indicates whether the queue was ready or not.

#### Value

Q.collect returns a list which is guaranteed to have a logical field has.result. If has.result=TRUE, then the result also has a logical field success indicating whether or not an error occurred, and a field value containing the actual job result.

Q.pop simply returns the value field of Q.collect.

Q.collect.all and Q.pop.all return lists of elements in the respective formats.

Q.isready returns logical.

#### Note

If tag is specified for any of the retrieval functions, then available results with different tags will still be retrieved from the socket but stored in Q\$data\$rack for later retrieval from the queue. This is handled automatically by the queue.

#### Author(s)

Bastian Laubner

#### See Also

[Q.make](#page-4-1), as well as [Q.push](#page-5-1) and [jobqueue](#page-0-1) for further examples.

#### Examples

```
Q = Q.\text{make}()Q.push(Q, "Some job")
# safe way to check if the job returned a value
job = 0.collect(0)if (job$has.result) {
  # do something with the result
  print(job$value)
}
# safe way with error checking
if (job$has.result) {
  if (job$success) {
    # do something with the job result
    print(job$value)
  } else {
    # an error occurred during processing, error message in job$value
    stop(job$value)
  }
}
Q.close(Q)
```
<span id="page-4-1"></span><span id="page-4-0"></span>

#### Description

Q.make creates a 1-node socket cluster to be used with all the other jobqueue functions. Q.close destroys the jobqueue and frees its resources, deleting all data which it may still contain.

#### Usage

Q.make(...) Q.close(Q, cleanup = TRUE)

#### Arguments

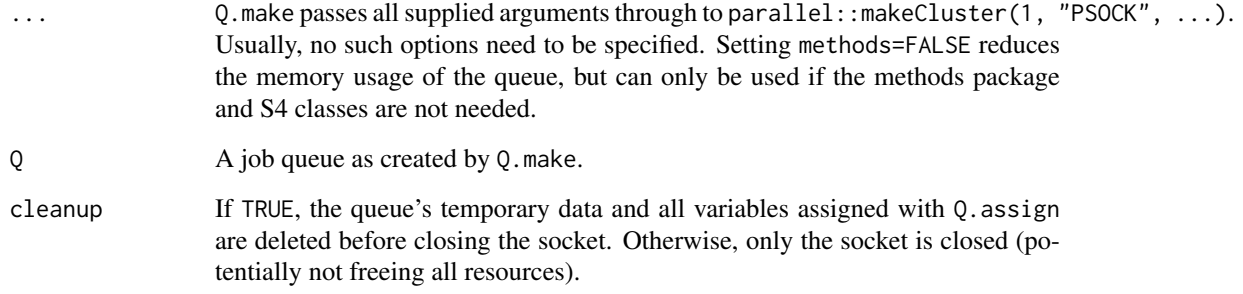

#### Value

Q.make returns an S3 jobqueue object to be used with the other jobqueue functions.

Q.close returns NULL invisibly.

#### Author(s)

Bastian Laubner

#### See Also

[Q.push](#page-5-1), [Q.collect](#page-2-1)

#### Examples

 $Q = Q.\text{make}()$ Q.close(Q)

#### <span id="page-5-1"></span><span id="page-5-0"></span>Description

Q.push is the standard function for enqueuing jobs. Q.do is a convenience function that enqueues a job and immediately tries to pick up its result. Q.assign is used for assigning local values to variables in the queue's workspace. Q.sync is a convenience function for copying local variables 1-to-1 to the queue's workspace. Q.do.call is a convenience function for executing functions in the queue and storing their result in the queue's workspace.

#### Usage

```
Q. push(Q, ..., local = list(), tag = NULL, tranche = NULL, mut = FALSE)Q.do(Q, ..., local = list(), tag = NULL, tranche = NULL, mut = FALSE, wait = TRUE)Q.assign(Q, var, value, envir = globalenv())
Q.sync(Q, \ldots)Q.do.call(Q, fun, args, var = NULL, envir = globalenv(),
          tag = NULL, tranche = NULL, mute = FALSE)
```
#### Arguments

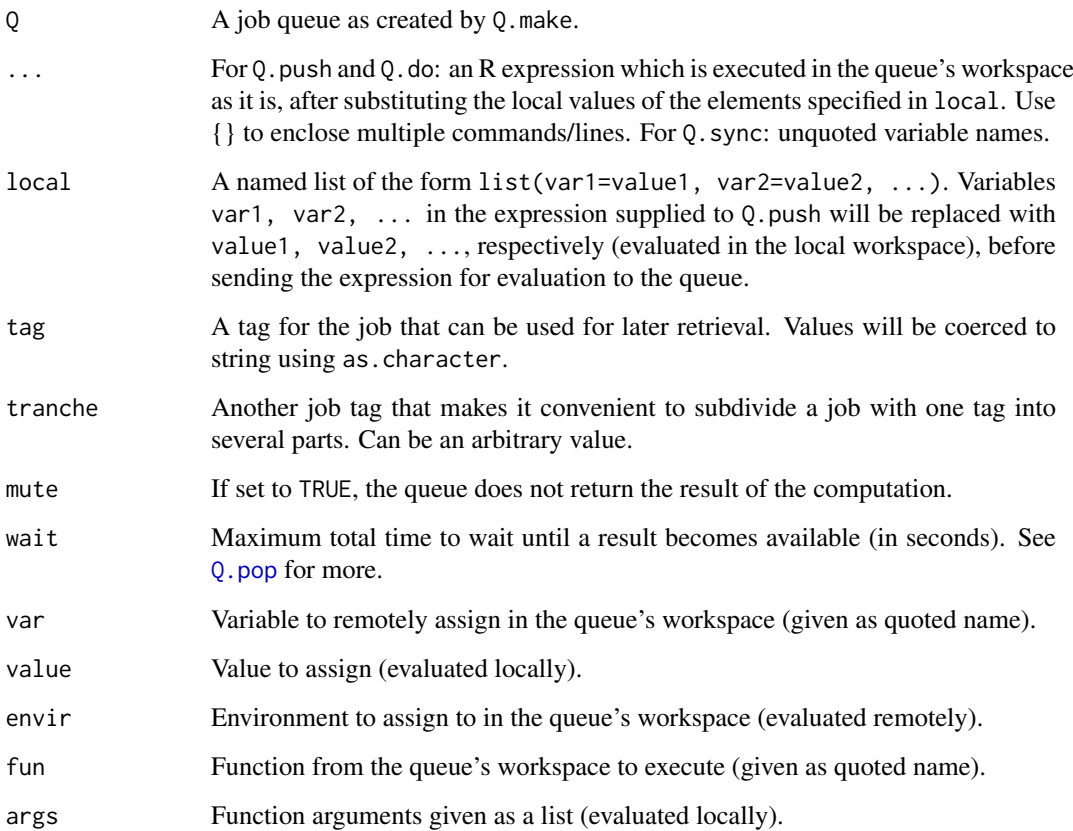

#### <span id="page-6-0"></span>Q.push 7

#### Details

Q.push is the standard function used to send jobs to the queue. As the queue is running in a separate thread (via Rscript), it also has a workspace which is different from the local session (and which is practically blank in the beginning). The expression given to Q.push is evaluated remotely in the queue's global environment, so  $Q.$  push $(Q, a+1)$  adds 1 to the value of a from the queue's workspace. If a cannot be found there, an error is thrown.

Values from the local workspace can be injected into the expression using local. For example, Q.push( $Q$ , a+1, local=list(a=b)) uses the value of local variable b in place of a. Here, b can also be any other expression which is evaluated locally.

Q.do performs a Q.push command, immediately followed by a [Q.pop](#page-2-2). Its primary use is as a convenience function in interactive sessions for quickly evaluated jobs. If the return value is irrelevant, it is better to use Q.push with mute=TRUE. You should be sure there are no other jobs in the queue that could prevent the timely pickup (otherwise use a unique tag as in the example below to prevent interference, and consider increasing wait).

Q.assign is a convenience function for assigning a local value to a remote variable. The assignment is done to the global environment unless envir is specified (given as an unquoted environment variable which is evaluated remotely). The queue's reply for this assignment operation is muted. To check if the assignment was successful check the value returned for  $Q$ , push(queue, var) (here var is without quotes). The assignment operation is a normal task in the queue's pipeline and is executed only once all previous tasks were completed. Q.assign(Q, "var", value) is equivalent to Q.push(Q, var <- value, local=list(value=value)).

Q.sync is another simplification of Q.assign. The specified variables (unquoted) are assigned under the same name to the queue's global environment. Local variable values are obtained as if the variable was used at the prompt.

Q.do.call executes the remote function fun (given as quoted name) with local arguments args and assigns result to remote variable var (given as quoted name), if specified. The evaluation result is also stored for retrieval as with Q.push (unless mute=TRUE). Use quote(variable) in args-list for variables or expressions whose remote value should be used. NOTE: unlike Q.do, this function does not attempt to pick up the computed result immediately (the name Q.do.call imitates the base function [do.call](#page-0-2)).

#### Value

Q.push and Q.do.call return NULL invisibly.

Q.do has the same return value as [Q.pop](#page-2-2).

Q.assign returns the (locally evaluated) value which was sent to the queue for assignment.

Q.sync invisibly returns the character vector of variable names sent for assignment.

#### Note

The string Q.mute is reserved by the queue to tag jobs whose result should be muted. The list Q\$data\$mute can be extended to include further tags that should be muted.

#### Author(s)

Bastian Laubner

#### See Also

[Q.make](#page-4-1), [Q.collect](#page-2-1)

#### Examples

```
Q = Q.\text{make}()
```

```
Q.push(Q, sum(1:1e4))
Q.push(Q, \{a = 1\}) # braces needed for assignment with =, not needed for a <- 1
Q.assign(Q, "b", 2)
c = 3
Q.sync(Q,c)
Q.do.call(Q, "sum", list(1:3), "d")
Q.do(Q, a+b+c == d, tag="test") # TRUE - note: have to use a unique tag here
Q.pop.all(Q)
# use tags so that jobs can be retrieved selectively
for (i in 1:10) Q.push(Q, paste("Result:", i), local=list(i=i), tag=i);
Q.pop(Q, tag=5) # Result: 5
Q.pop(Q, tag=2) # Result: 2
Q.pop(Q, tag=10) # Result: 10
Q.pop.all(Q)
```
Q.close(Q)

# <span id="page-8-0"></span>Index

∗Topic environment jobqueue-package, [1](#page-0-0) ∗Topic package jobqueue-package, [1](#page-0-0) ∗Topic programming jobqueue-package, [1](#page-0-0) ∗Topic utilities jobqueue-package, [1](#page-0-0)

do.call, *[7](#page-6-0)*

jobqueue, *[4](#page-3-0)* jobqueue *(*jobqueue-package*)*, [1](#page-0-0) jobqueue-package, [1](#page-0-0)

```
Q.assign (Q.push), 6
Q.close (Q.make), 5
Q.collect, 2, 3, 5, 7
Q.do (Q.push), 6
Q.isready (Q.collect), 3
Q.make, 2, 4, 5, 7
Q.pop, 2, 6, 7
Q.pop (Q.collect), 3
Q.push, 2, 4, 5, 6
Q.sync (Q.push), 6
```